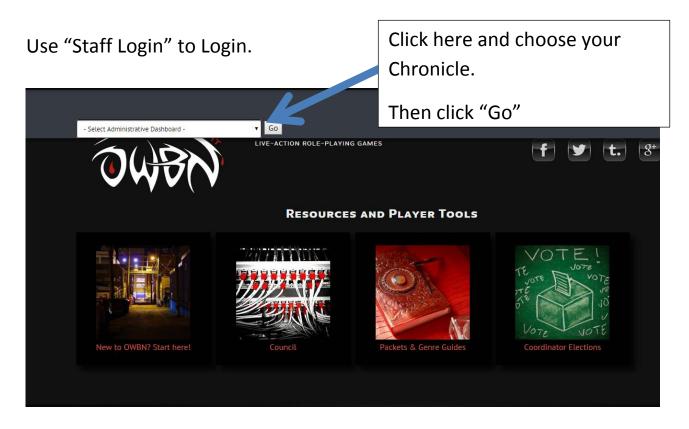

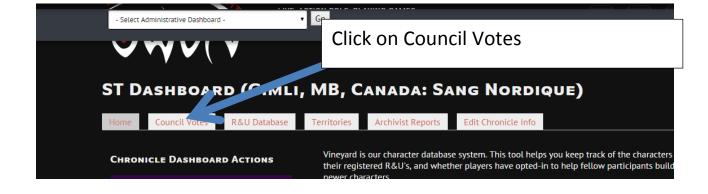

VOTE!